```
<html><head>
<title>Company Name</title>
</head>
<body bgcolor="white" text="black" topmargin="0">
\langlehr />
<center>
<h3>BIM-GSS VSE/ESA INTERFACE FORM</h3>
\text{chr} />
<form method="POST" action="HTTP://xxx.xxx.xxx.xxx:yyyy/BIM$CGIP">
<input type="HIDDEN" name="IMOD" value="CSITCPGS">
<input type="HIDDEN" name="SCRIPT" value="ON">
<input type="HIDDEN" name="US" value="$WEB">
<input type="HIDDEN" name="MD" value="5">
<input type="HIDDEN" name="CM" value="">
<input type="submit" value="Start" >
</form>
</center>
</body>
</html>
note: In order to use this interface you must be running CSI's TCP/IP
        for VSE HTTP daemon and the TCP/IP for VSE stack on the VSE machine you
        wish to have access to BIM-GSS through. You must add the following
        entry to the IPINITnn.L member:
```
DEFINE CGI,PUBLIC='BIM\$CGIP',TYPE=CGI-BAL,FORMAT=NO DEFINE USER,ID=\$WEB,PASSWORD=\$WEB,WEB=YES

You must also be running the BIM-GSS phase, BIM\$CGRX, in a partition on the VSE machine. Please see the BIM\$CGRX text file for more information.

The following variable shown above must be used and is described as follows:

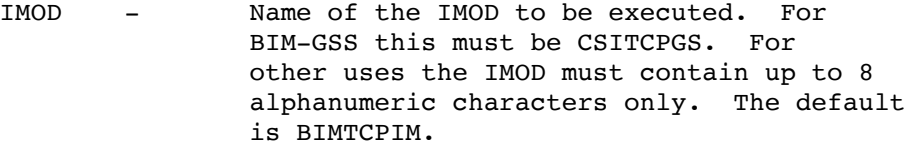

SCRIPT - ON/OFF to determine if JavaScripts are or are not supported.

The other variables set up the intial settings for your BIM-GSS session. You must make sure that IMOD is the first variable and should remain hidden. The variables below may be HIDDEN or text input if you wish:

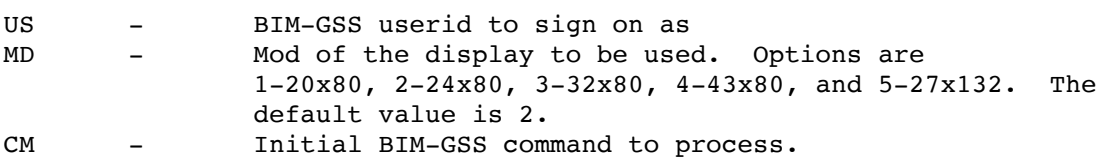

Note: you have the option of using JavaScript for the BIM-GSS access via browser. If you wish to use this option, You will need to load the JavaScript files in BFAQ53A\_JS.zip using OS\_02 translation on the FTP transfer in order to preserve the special characters in JavaScript files. The HTTP Daemon or a separate HTTP daemon on a specific port also needs to use OS\_02 translation:

10/28/2020 csi-international.com/support/fixes/zVSE/BIM-FAQS/5.3F/BGSScgip.txt

DEFINE HTTPD, ID=XXXXX, PORT=NNN, TRANSLATION=0S 02 DEFINE TRANSLATION, TYPE=SINGLE, MEMBER=IPXLATE, ENTRY=OS 02 DEFINE FILE, PUBLIC='YYYYYYY', DLBL=ZZZZZZZ, TYPE=LIBRARY

Where XXXXX is the id of the HTTPD daemon you specify YY.YY is the public name of the library you specify ZZ.ZZ is the DLBL for the library you wish to use that contains the JS files (HTTPD root)